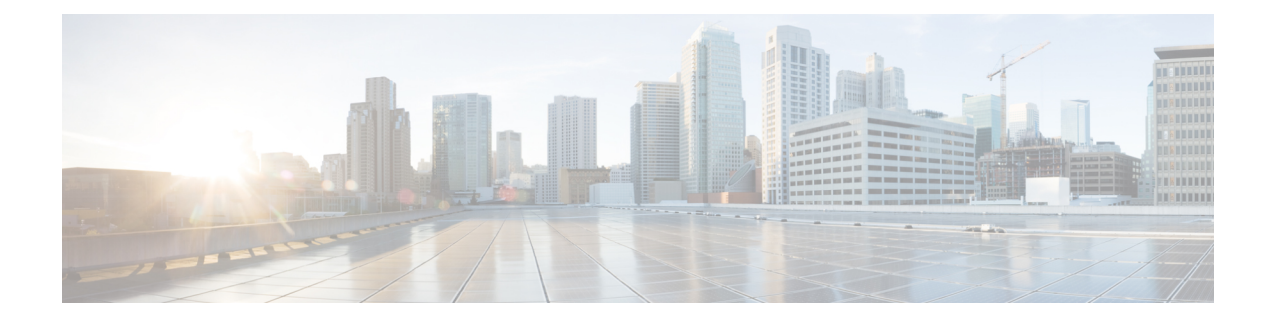

# **ePDG S2b Piggybacking Support**

- Feature [Information,](#page-0-0) on page 1
- Feature [Description,](#page-1-0) on page 2
- Configuring ePDG S2b [Piggybacking](#page-1-1) Support, on page 2
- Monitoring and [Troubleshooting](#page-1-2) the S2B Piggybacking Support, on page 2

## <span id="page-0-0"></span>**Feature Information**

#### **Summary Data**

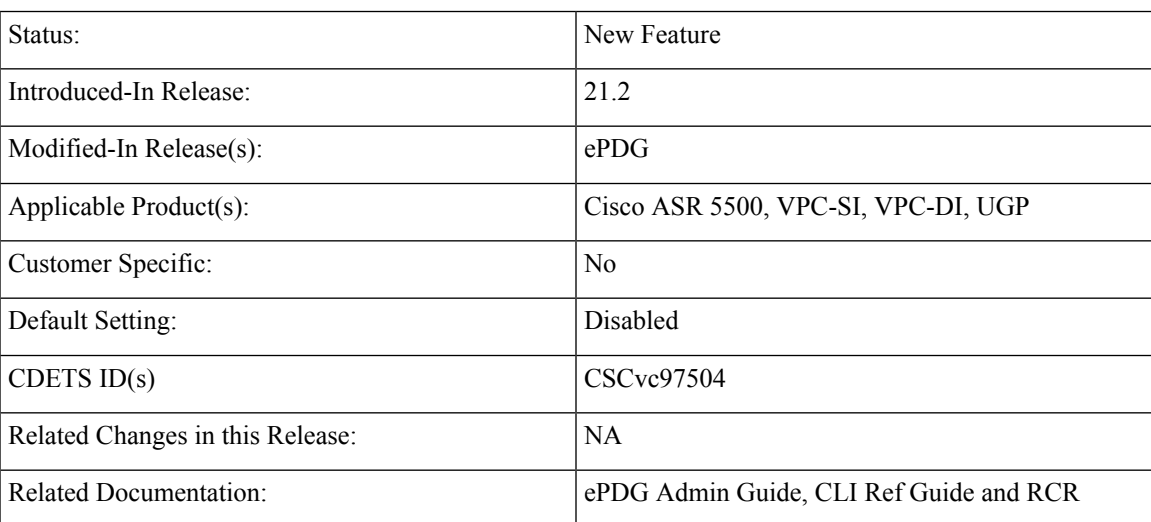

#### **Revision History**

### Ú

**Important** Revision history details are not provided for features introduced before release 21.2.

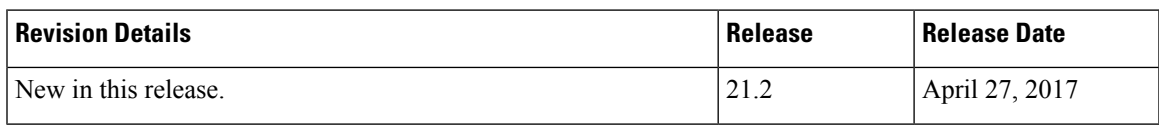

### <span id="page-1-0"></span>**Feature Description**

During LTE to WiFi handover, if Create Bearer Request reaches ePDG before Create Session Response, then it is dropped, as dedicated bearer is created only after session establishment is done. In this scenario, PGW will try to Create Bearer Request after 3 seconds, which in turn delays bearer creation.

S2b piggybacking resolves this issue by sending Create Session Response and Create Bearer Request in one message from PGW so that ePDG can process sequentially. This feature is nonstandard feature (non-3GPP). S2b Piggybacking support is controlled by CLI present under call-control-profile, this is disabled by default.

#### **Assumptions and Limitations**

- **1.** Piggybacking Supported flag will be set for both initial attach and handoff sessions.
- **2.** Only Create Bearer Request and Create Session Response messages will be supported as piggybacked during session creation.

### <span id="page-1-1"></span>**Configuring ePDG S2b Piggybacking Support**

Use the below configuration to configure Piggybacking Support. A new key word *wlan piggybacking* is introduced to support this feature.

```
config
```

```
call-control-profile call_control_progile_name
   [remove] wlan piggybacking
exit
exit
```
### <span id="page-1-2"></span>**Monitoring and Troubleshooting the S2BPiggybacking Support**

Below show command output is introduced to support s2b Piggybacking:

**show call-control-profile full { name** *profile\_name* | all }

WLAN Access:

• piggybacking

#### **show subscriber full**

• Piggybacking Supported